# **Evidência de Testes**

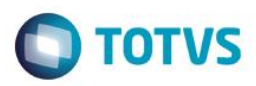

## **Evidência de Testes**

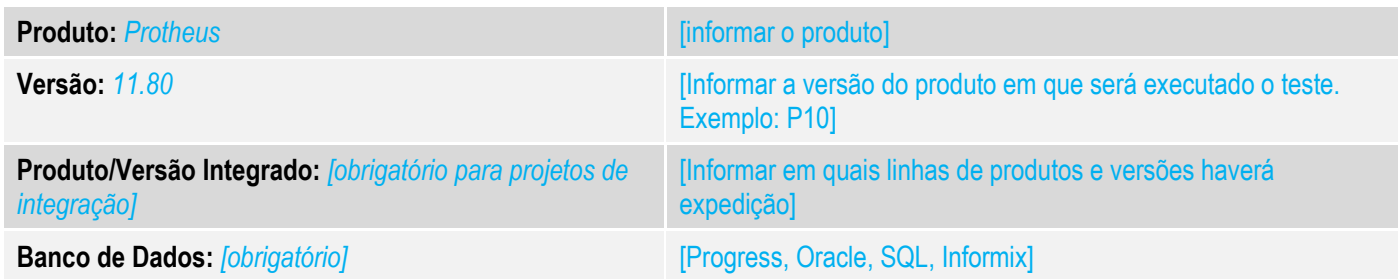

#### **1. Evidência e sequência do passo a passo** *[obrigatório]*

#### **Teste Unitário (Codificação)**

[Informar uma breve descrição dos testes realizados. O Print Screen de telas é opcional]

## *01 – No Controle de Lojas, em ambiente NFC-e, faça uma venda e anote do número da Nota Fiscal.*

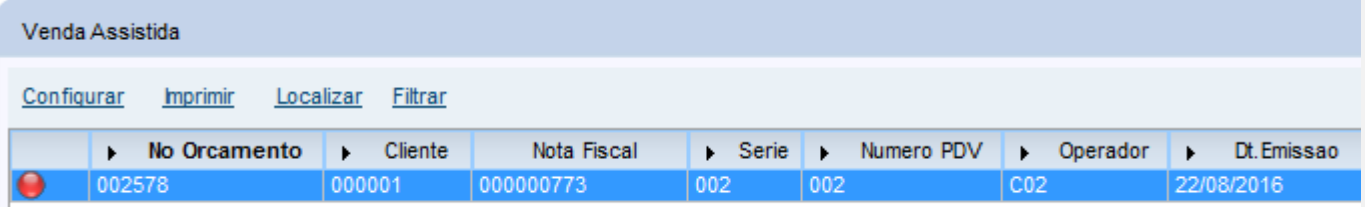

#### *02 – No Configurador, em Tabelas, Series de N. Fiscais, volte o número da nota para a usada anteriormente.*

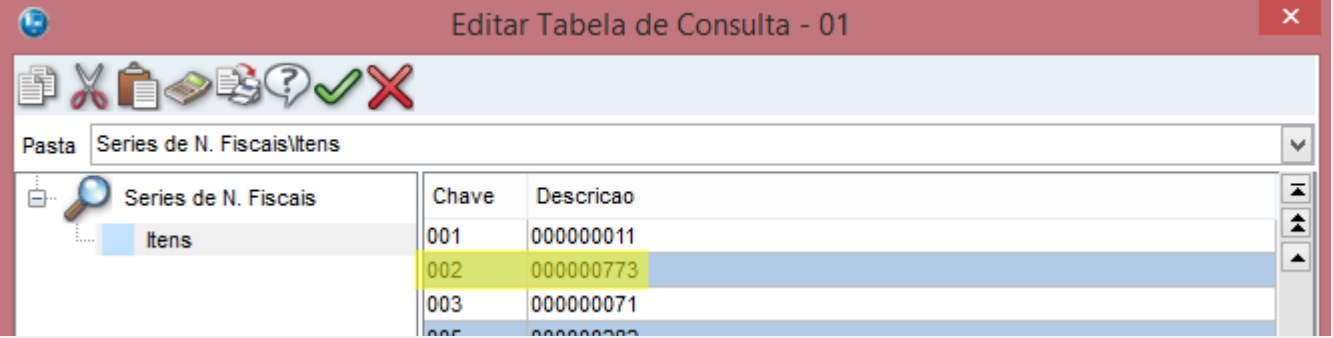

## *03 – Volte no Venda Assisistida e faça mais uma venda.*

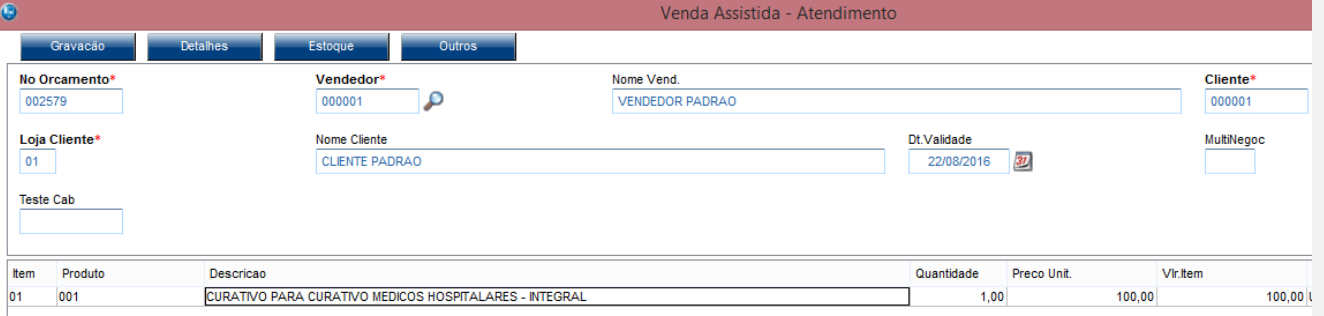

 $\odot$ 

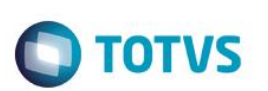

#### *04 – Como a nota já existe e já foi autorizada,haverá um erro na finalização da venda.*

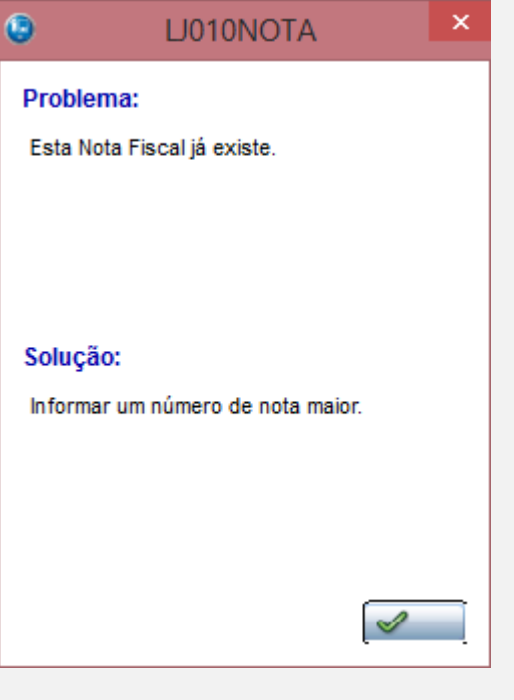

#### × <sup>O</sup> NFC-e: Não foi possível transmitir NFC-e (Rejeição TSS)ID:...

NFC-e: Não foi possível transmitir NFC-e

[REMESSA NFC-E] [000015] ID [002000000773] Nota ja autorizada 22/08/2016-15:24:48

 $QK$ 

*05 – Como a funcionalidade de inutilização pela SLX está habilitado, será apresentada uma mensagem:*

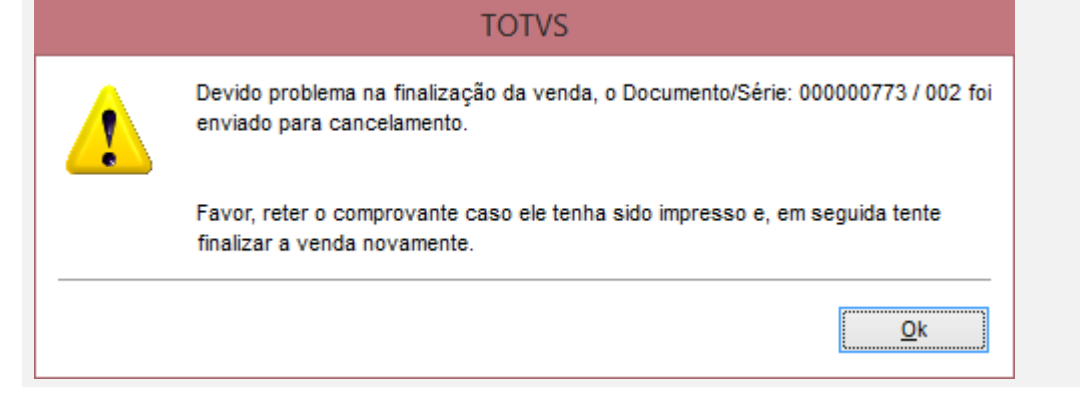

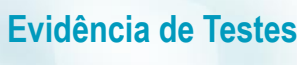

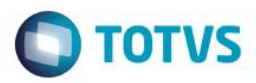

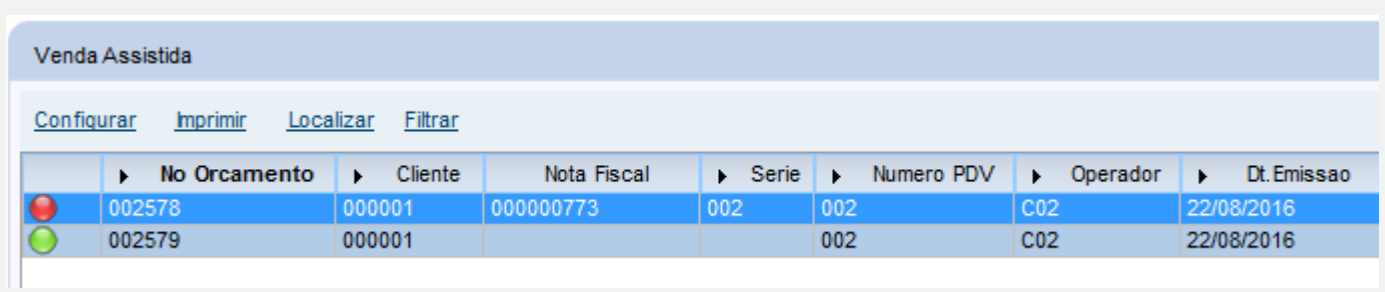

*06 – Via APSDU, verifique que o campo LX\_SITUA está como "OK", aguardando seu processamento.*

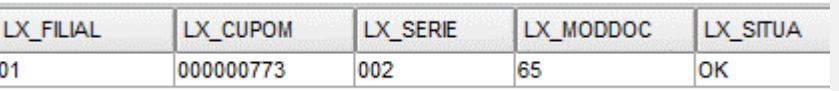

*07 – Após a interação do job e cancelmaeno, ocorrerá um erro na inclusão da nota fiscal, pois já havia sido feito uma venda com a mesma numeração.*

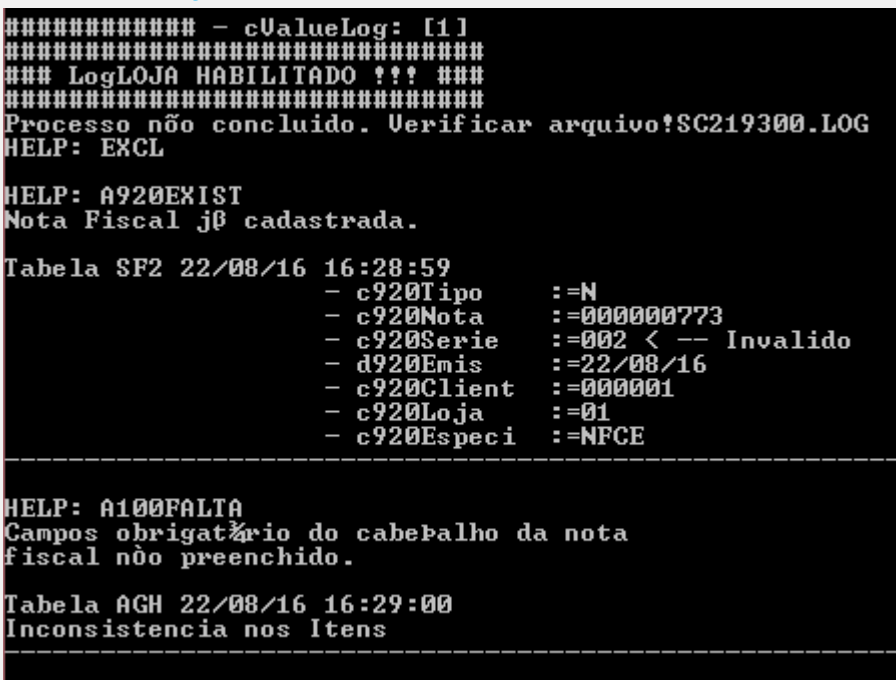

*08 – Ao invés de manter "OK", o sistema agora atualiza o campo LX\_SITUA com "ER", indicando que houve um problema na criação dessa nota. Para maiores detalhes sobre a causa do problema, deve-se consultar o LOGLOJA.*

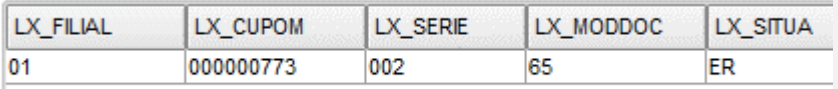

# **Evidência de Testes**

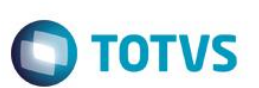

**Teste Integrado (Equipe de Testes)**

[Descrever a sequência dos testes realizados em detalhes e os resultados atingidos. O Print Screen de telas é opcional]

**Teste Automatizado (Central de Automação)** *[Opcional]* [Informar as suítes executadas e descrever os resultados atingidos]

#### **Dicionário de Dados (Codificação)** *[Opcional]*

[O objetivo é incluir o print-screen da tela do dicionário de dados atualizado quando necessário.]

## **2. Outras Evidências**

O objetivo é indicar para a equipe de Testes que a informação criada deve ser validada, como por exemplo, publicação de ponto de entrada, etc.

 $\overline{\bullet}$